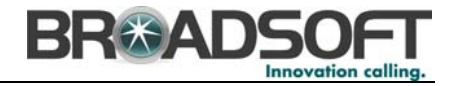

# **BroadWorks Feature Overview (Through Release 15)**

Descriptions of the features up to and including Release 15 of BroadWorks are provided below in the following major categories: Features, Operations, Administration, Maintenance, and Provisioning (OAM&P), and System. To the extent possible, features are organized in alphabetic order in each section. In some cases, features follow logical groupings. The "Rel" column identifies which features became Release Complete (RC) in Releases 13, 14, 14.sp1, 14.sp2, 14.sp3, 14.sp4, 14.sp5, 14.sp6, and 15. Features identified as simply "RC" were introduced prior to Release 13.

#### **Features**

#### *Personal Features*

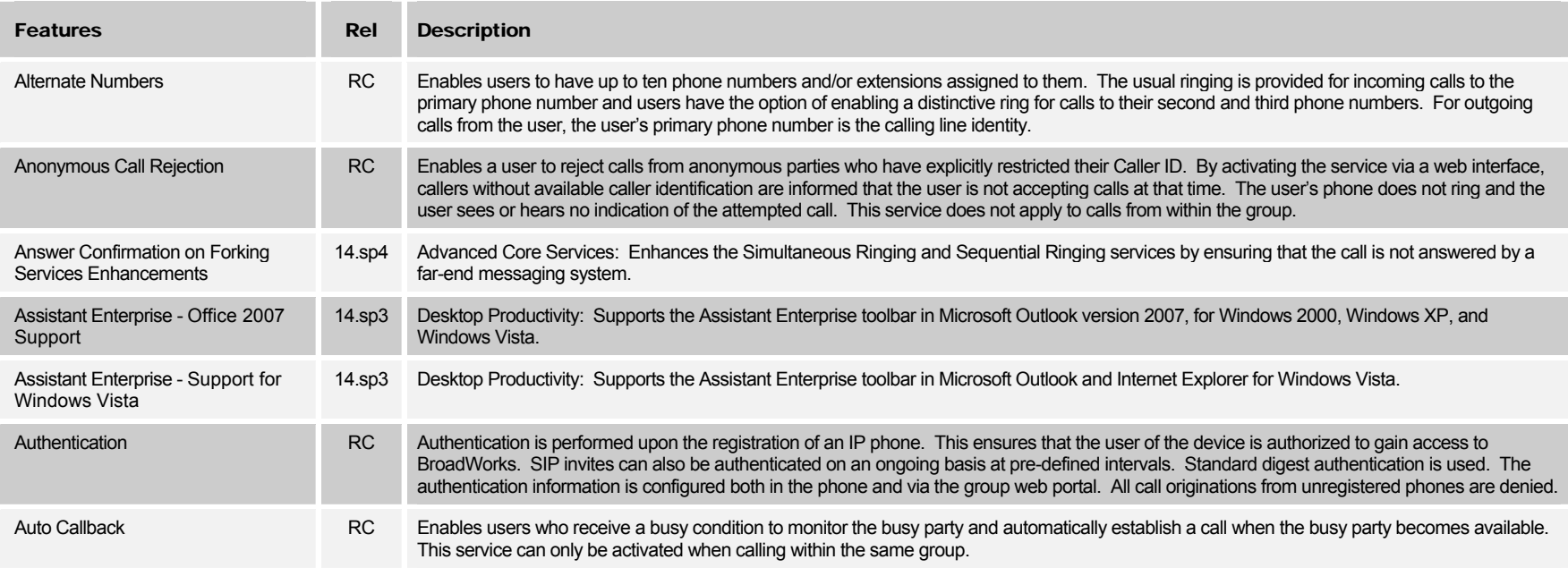

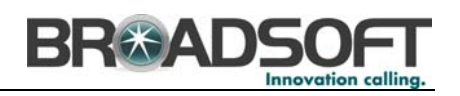

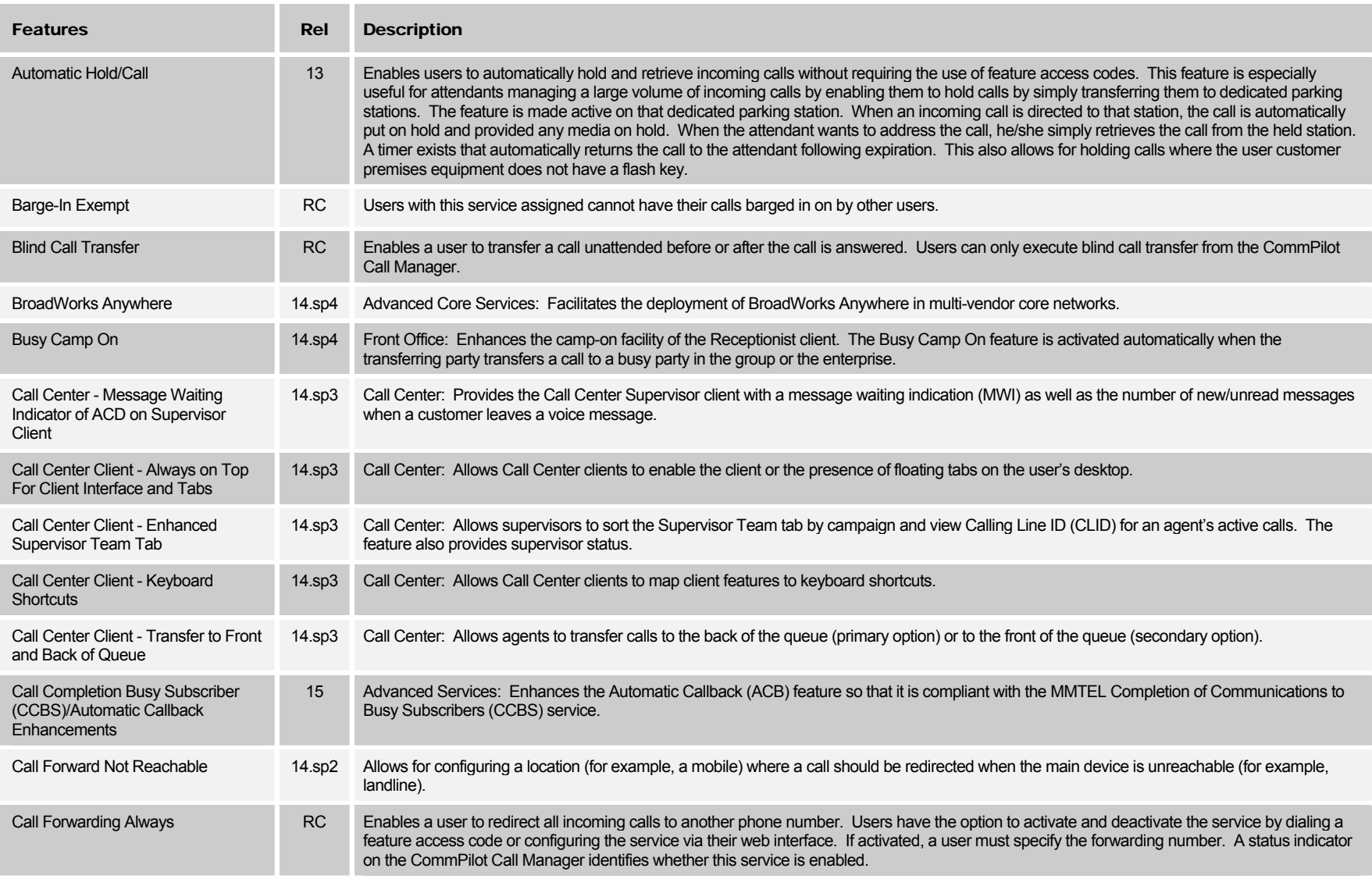

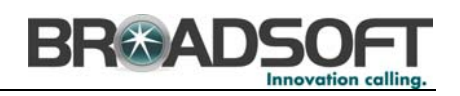

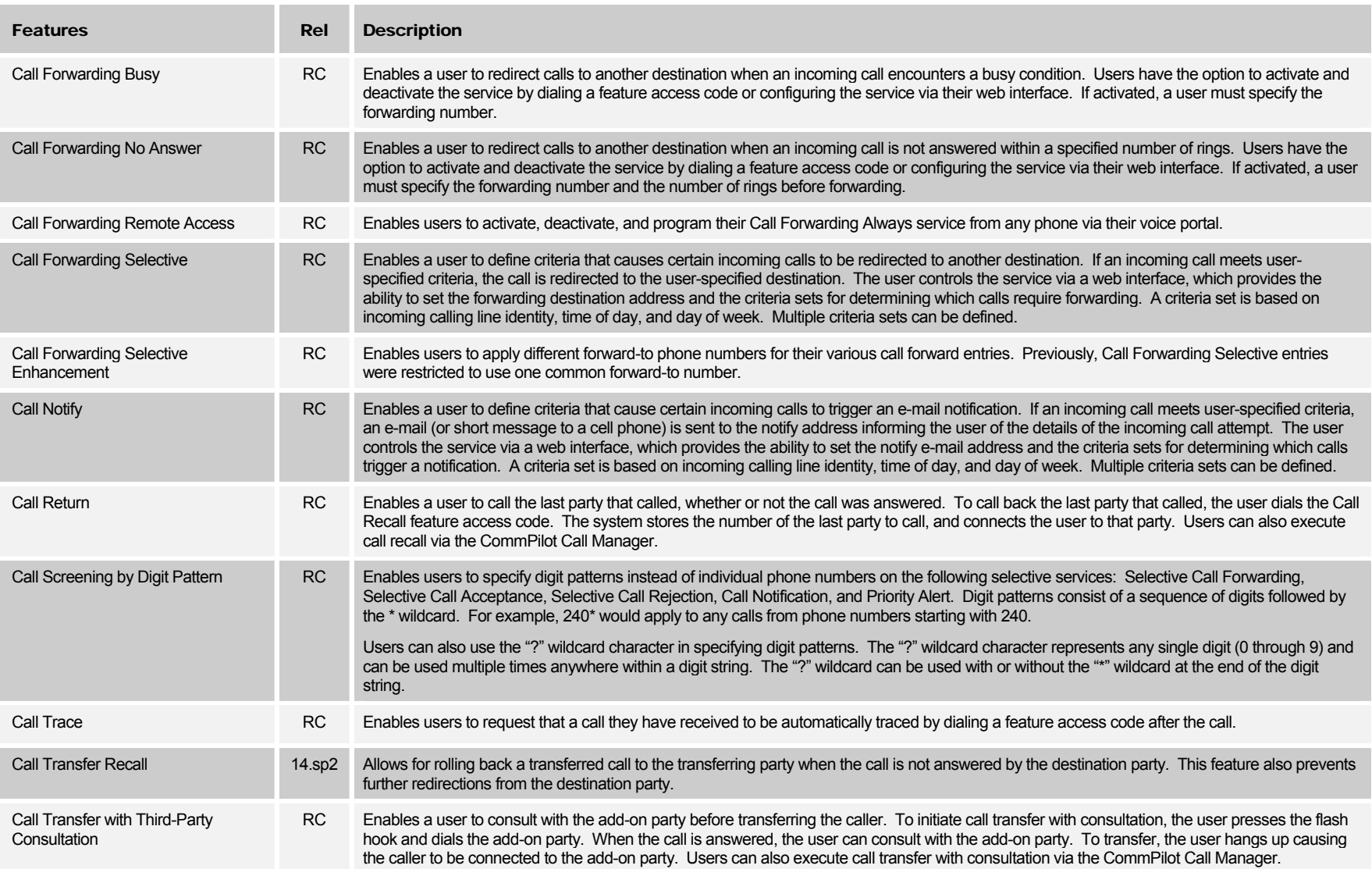

**220 PERRY PARKWAY, GAITHERSBURG, MD 20877** SEPTEMBER 2008 SEPTEMBER 2008

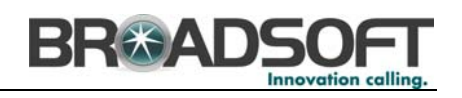

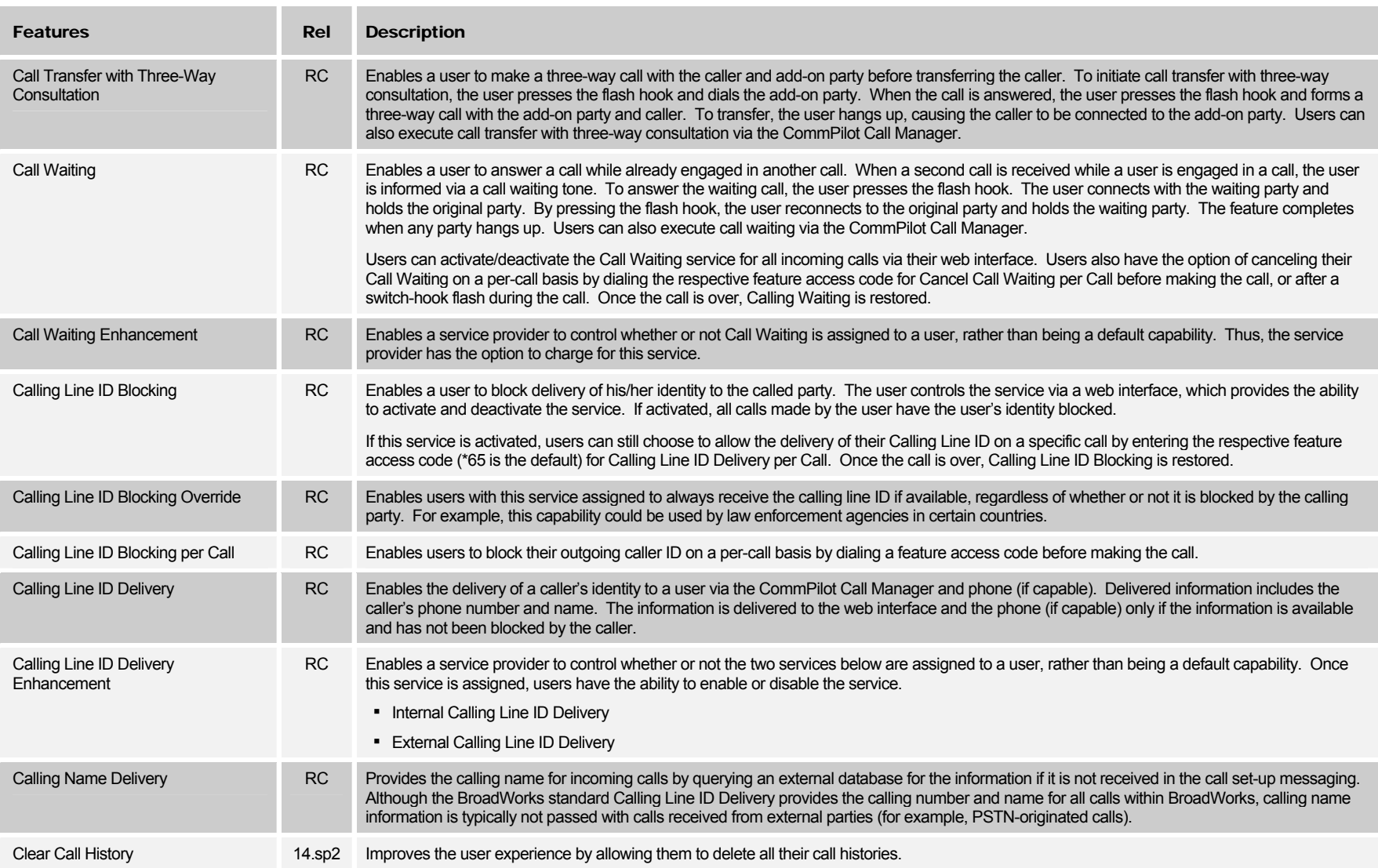

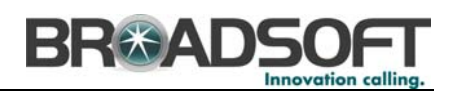

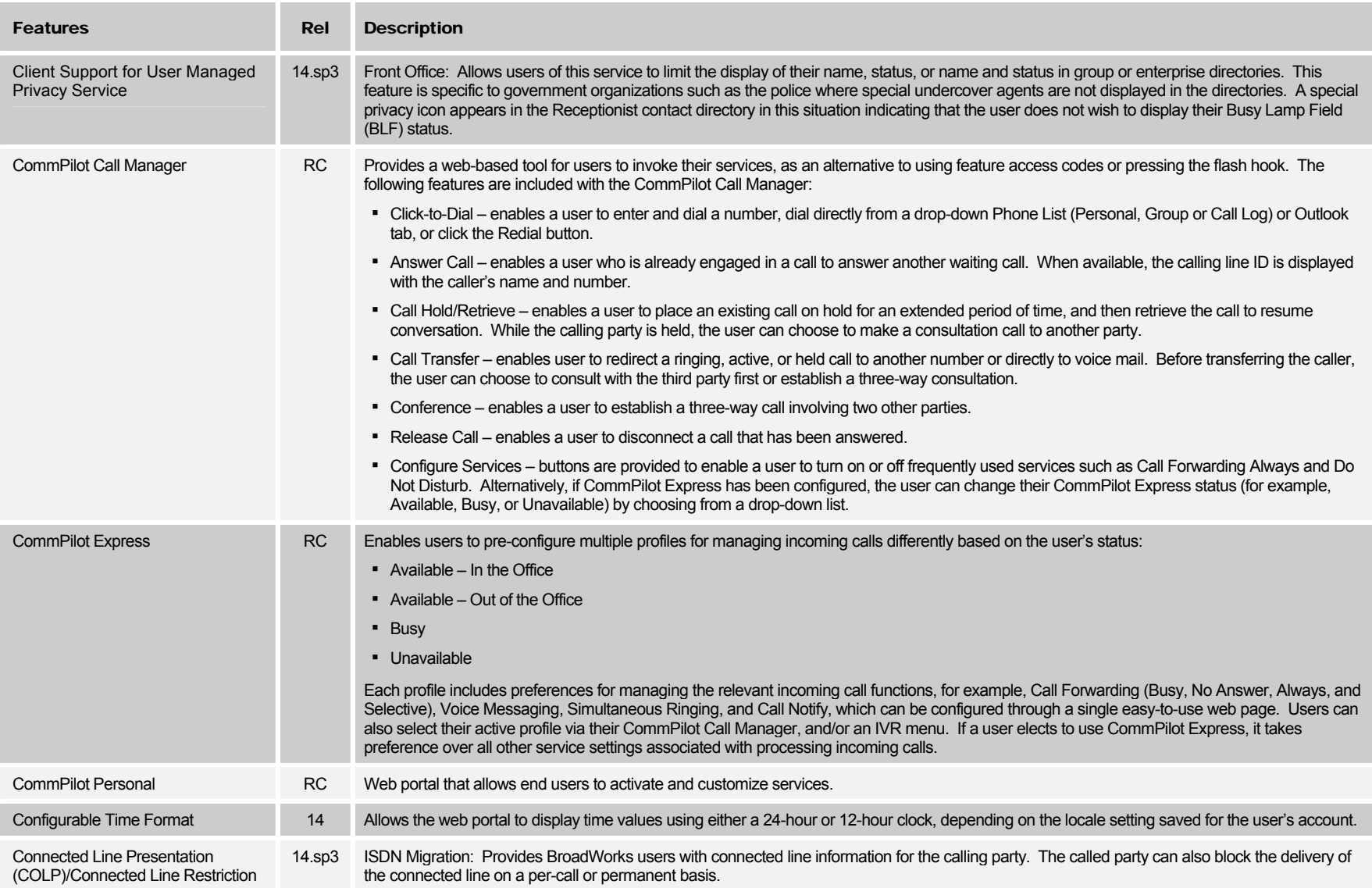

**220 PERRY PARKWAY, GAITHERSBURG, MD 20877** SEPTEMBER 2008 SEPTEMBER 2008

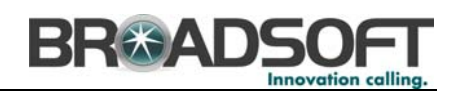

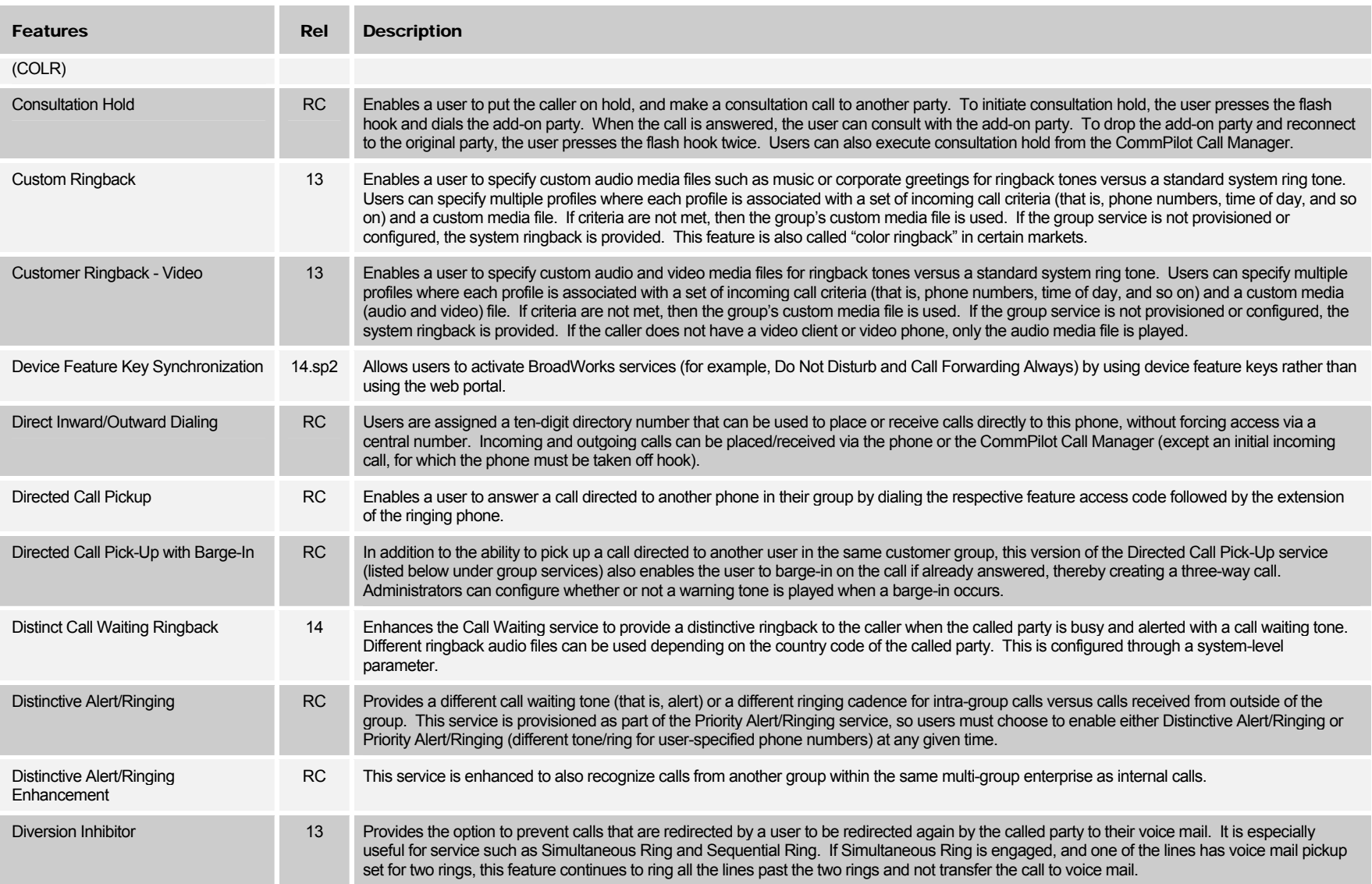

**220 PERRY PARKWAY, GAITHERSBURG, MD 20877** SEPTEMBER 2008 SEPTEMBER 2008

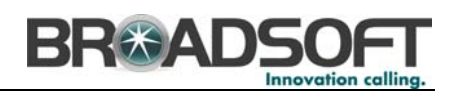

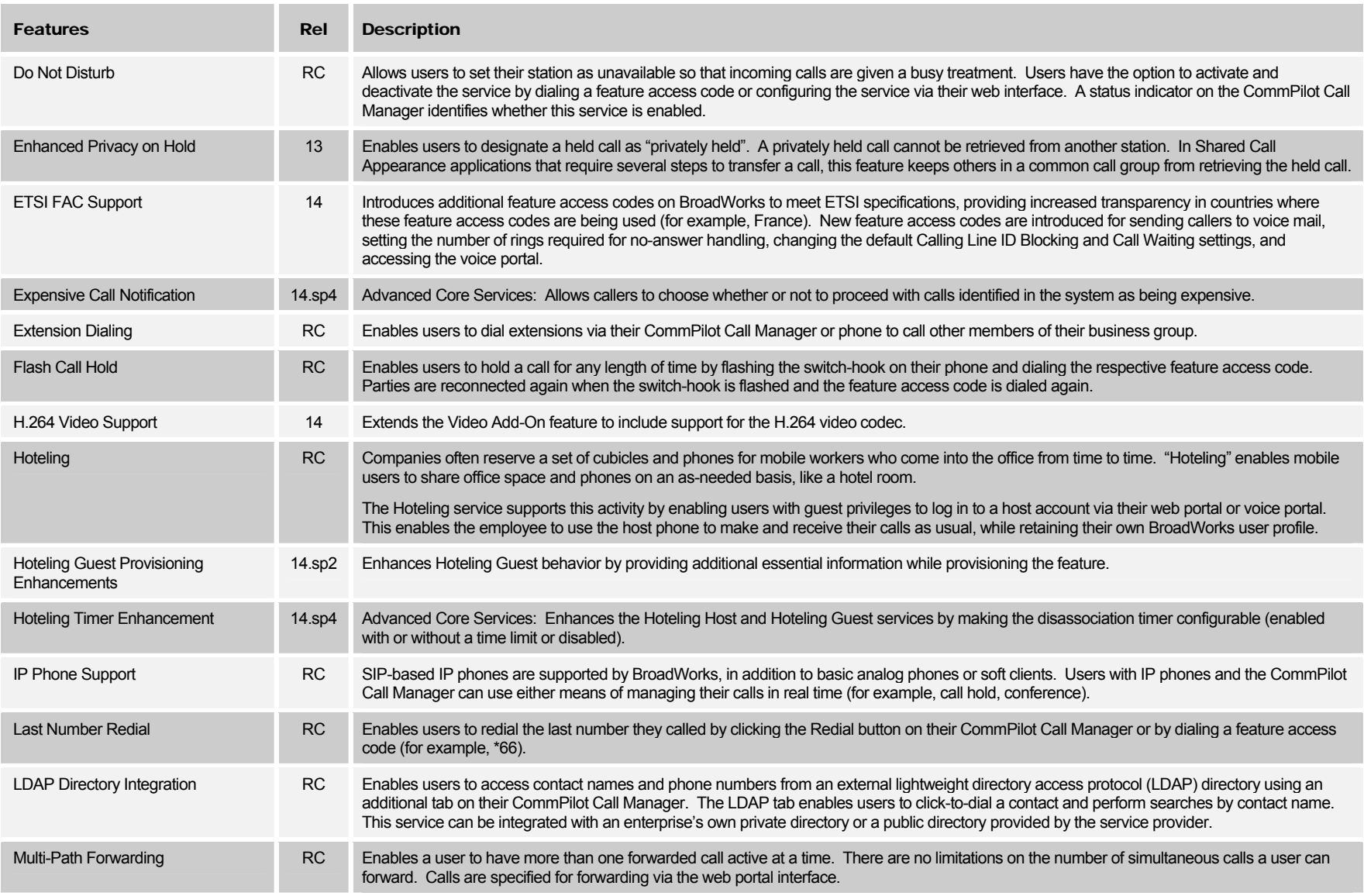

**220 PERRY PARKWAY, GAITHERSBURG, MD 20877** SEPTEMBER 2008 **SEPTEMBER 2008** 8

![](_page_7_Picture_0.jpeg)

![](_page_7_Picture_129.jpeg)

![](_page_8_Picture_0.jpeg)

![](_page_8_Picture_125.jpeg)

**220 PERRY PARKWAY, GAITHERSBURG, MD 20877** SEPTEMBER 2008 **SEPTEMBER 2008** 8

![](_page_9_Picture_0.jpeg)

![](_page_9_Picture_120.jpeg)

![](_page_10_Picture_0.jpeg)

![](_page_10_Picture_119.jpeg)

![](_page_11_Picture_0.jpeg)

### *Group Features*

![](_page_11_Picture_124.jpeg)

![](_page_12_Picture_0.jpeg)

![](_page_12_Picture_145.jpeg)

**220 PERRY PARKWAY, GAITHERSBURG, MD 20877 SEPTEMBER 2008 00-BD5007-00** 

![](_page_13_Picture_0.jpeg)

![](_page_13_Picture_132.jpeg)

![](_page_14_Picture_0.jpeg)

![](_page_14_Picture_131.jpeg)

![](_page_15_Picture_0.jpeg)

![](_page_15_Picture_125.jpeg)

![](_page_16_Picture_0.jpeg)

![](_page_16_Picture_115.jpeg)

![](_page_17_Picture_0.jpeg)

![](_page_17_Picture_114.jpeg)

![](_page_18_Picture_0.jpeg)

![](_page_18_Picture_130.jpeg)

![](_page_19_Picture_0.jpeg)

![](_page_19_Picture_144.jpeg)

![](_page_20_Picture_0.jpeg)

![](_page_20_Picture_176.jpeg)

![](_page_21_Picture_0.jpeg)

![](_page_21_Picture_134.jpeg)

**220 PERRY PARKWAY, GAITHERSBURG, MD 20877** SEPTEMBER 2008 **SEPTEMBER 2008** 8

![](_page_22_Picture_0.jpeg)

![](_page_22_Picture_110.jpeg)

### *Enterprise Features*

![](_page_22_Picture_111.jpeg)

![](_page_23_Picture_0.jpeg)

![](_page_23_Picture_133.jpeg)

![](_page_24_Picture_0.jpeg)

![](_page_24_Picture_121.jpeg)

![](_page_25_Picture_0.jpeg)

#### *Network Features*

![](_page_25_Picture_136.jpeg)

**220 PERRY PARKWAY, GAITHERSBURG, MD 20877** SEPTEMBER 2008 **SEPTEMBER 2008** 8

![](_page_26_Picture_0.jpeg)

![](_page_26_Picture_143.jpeg)

![](_page_27_Picture_0.jpeg)

![](_page_27_Picture_131.jpeg)

![](_page_28_Picture_0.jpeg)

![](_page_28_Picture_117.jpeg)

![](_page_29_Picture_0.jpeg)

![](_page_29_Picture_82.jpeg)

![](_page_30_Picture_0.jpeg)

# *Conferencing*

![](_page_30_Picture_134.jpeg)

**220 PERRY PARKWAY, GAITHERSBURG, MD 20877 SEPTEMBER 2008 00-BD5007-00** 

![](_page_31_Picture_0.jpeg)

![](_page_31_Picture_117.jpeg)

![](_page_32_Picture_0.jpeg)

## *Messaging*

![](_page_32_Picture_132.jpeg)

**220 PERRY PARKWAY, GAITHERSBURG, MD 20877** SEPTEMBER 2008 **SEPTEMBER 2008** 8

**TEL 301 977 9440** • **FAX 301 977 8846 PAGE 33 OF 64** 

![](_page_33_Picture_0.jpeg)

![](_page_33_Picture_120.jpeg)

![](_page_34_Picture_0.jpeg)

![](_page_34_Picture_82.jpeg)

![](_page_35_Picture_0.jpeg)

# **Operations, Administration, Maintenance and Provisioning (OAM&P)**

### *Accounting Management*

![](_page_35_Picture_109.jpeg)

![](_page_36_Picture_0.jpeg)

![](_page_36_Picture_124.jpeg)

![](_page_37_Picture_0.jpeg)

# *Configuration Management*

![](_page_37_Picture_123.jpeg)

![](_page_38_Picture_0.jpeg)

![](_page_38_Picture_162.jpeg)

**220 PERRY PARKWAY, GAITHERSBURG, MD 20877 SEPTEMBER 2008 00-BD5007-00** 

![](_page_39_Picture_0.jpeg)

![](_page_39_Picture_139.jpeg)

**220 PERRY PARKWAY, GAITHERSBURG, MD 20877** SEPTEMBER 2008 **SEPTEMBER 2008** 8

![](_page_40_Picture_0.jpeg)

![](_page_40_Picture_144.jpeg)

![](_page_41_Picture_0.jpeg)

![](_page_41_Picture_146.jpeg)

![](_page_42_Picture_0.jpeg)

![](_page_42_Picture_145.jpeg)

![](_page_43_Picture_0.jpeg)

![](_page_43_Picture_121.jpeg)

![](_page_44_Picture_0.jpeg)

![](_page_44_Picture_117.jpeg)

![](_page_45_Picture_0.jpeg)

![](_page_45_Picture_131.jpeg)

![](_page_46_Picture_0.jpeg)

![](_page_46_Picture_100.jpeg)

![](_page_47_Picture_0.jpeg)

## *Fault and Performance Management*

![](_page_47_Picture_147.jpeg)

![](_page_48_Picture_0.jpeg)

![](_page_48_Picture_158.jpeg)

![](_page_49_Picture_0.jpeg)

![](_page_49_Picture_158.jpeg)

![](_page_50_Picture_0.jpeg)

![](_page_50_Picture_80.jpeg)

![](_page_51_Picture_0.jpeg)

![](_page_51_Picture_164.jpeg)

![](_page_52_Picture_0.jpeg)

# *Regulatory*

![](_page_52_Picture_118.jpeg)

![](_page_53_Picture_0.jpeg)

![](_page_53_Picture_115.jpeg)

#### *Service Creation*

![](_page_53_Picture_116.jpeg)

![](_page_54_Picture_0.jpeg)

# **System**

### *Networking*

![](_page_54_Picture_144.jpeg)

**220 PERRY PARKWAY, GAITHERSBURG, MD 20877** SEPTEMBER 2008 **SEPTEMBER 2008** 00-BD5007-00

![](_page_55_Picture_0.jpeg)

![](_page_55_Picture_68.jpeg)

![](_page_56_Picture_0.jpeg)

# *Protocols and Interoperability*

![](_page_56_Picture_134.jpeg)

![](_page_57_Picture_0.jpeg)

![](_page_57_Picture_156.jpeg)

**220 PERRY PARKWAY, GAITHERSBURG, MD 20877** SEPTEMBER 2008 **SEPTEMBER 2008** 8

![](_page_58_Picture_0.jpeg)

![](_page_58_Picture_131.jpeg)

![](_page_59_Picture_0.jpeg)

![](_page_59_Picture_140.jpeg)

**220 PERRY PARKWAY, GAITHERSBURG, MD 20877 SEPTEMBER 2008 00-BD5007-00** 

![](_page_60_Picture_0.jpeg)

![](_page_60_Picture_134.jpeg)

**220 PERRY PARKWAY, GAITHERSBURG, MD 20877 SEPTEMBER 2008 00-BD5007-00** 

![](_page_61_Picture_0.jpeg)

![](_page_61_Picture_129.jpeg)

**220 PERRY PARKWAY, GAITHERSBURG, MD 20877** SEPTEMBER 2008 **SEPTEMBER 2008** 8

![](_page_62_Picture_0.jpeg)

![](_page_62_Picture_149.jpeg)

**220 PERRY PARKWAY, GAITHERSBURG, MD 20877 SEPTEMBER 2008 00-BD5007-00** 

![](_page_63_Picture_0.jpeg)

![](_page_63_Picture_86.jpeg)